# **Download Center**

# **QuickShow**

### **Software**

You can download the full version and install 5.5 separately from your 5.2 version from the wiki. The In-App update to 5.5 will be available a few weeks after release.

- [QuickShow Version 5.5 Build 1918](https://download.pangolin.com/_Files/Setup_QS.exe)
- [QuickShow Demo version](https://download.pangolin.com/_Files/Setup_QS_Ev.exe) (cannot output to laser)

### **Documents**

- [16 channel DMX assignment](https://download.pangolin.com/_Files/Pangolin-16-channel-dmx.pdf)
- [Hardware connection diagrams](https://download.pangolin.com/_Files/connection-diagrams.pdf)

### **DMX fixture profiles**

- [Avolites Consoles](https://download.pangolin.com/_Files/DMX-Fixtures-2018-11-18-Avolites.zip)
- [Chamsys Consoles](https://download.pangolin.com/_Files/DMX-Fixtures-Chamsys.zip)
- [GrandMA 2 definitions](https://download.pangolin.com/_Files/DMX-Fixtures-2018-09-29-GrandMA.zip)
- [Obsidian Onyx](https://download.pangolin.com/_Files/DMX-Fixtures-2019-02-15-ObsidianControl-Onyx.zip)

# **BEYOND**

### **Software**

You can download the full version and install 5.5 separately from your 5.2 version from the wiki. The In-App update to 5.5 will be available a few weeks after release.

- [BEYOND Version 5.5 Build 1918](https://pangolinbeyond.com/latestversion)
- [BEYOND demo version](https://download.pangolin.com/_Files/Setup_BEYOND_Ev.exe) (cannot output to laser)

### **Plugins**

#### **LCBlender for Blender**

[LCBlender Plugin installer for Blender 3.3 through 4.0](https://download.pangolin.com/_Files/LCBlender_Install (3.3 through 4.0).exe)

#### **LC4D for Cinema 4D**

- [LC4D Plugin installer for Cinema 4D versions R12 through R19](https://download.pangolin.com/_Files/LC4DBeyond_Install (R12 through R19).exe)
- [LC4D Plugin installer for Cinema 4D versions R20 through R25](https://download.pangolin.com/_Files/LC4DBeyond_Install (R20 through R25).exe)

#### **LCMax for 3D Max**

- [LCMax Plugin installer for 3D MAX versions 2011 through 2018](https://download.pangolin.com/_Files/LCMax_InstallBeyond (2011 through 2018).exe)
- [LCMax Plugin installer for 3D MAX versions 2019 through 2023](https://download.pangolin.com/_Files/LCMax_InstallBeyond (2019 through 2023).exe)
- [LCMax Plugin installer for 3D MAX versions 2020 through 2024](https://download.pangolin.com/_Files/LCMax_InstallBeyond (2020 through 2024).exe)

#### **Documents**

- [DMX assignment 16 channel](https://download.pangolin.com/_Files/Pangolin-16-channel-dmx.pdf)
- [Hardware connection diagrams](https://download.pangolin.com/_Files/connection-diagrams.pdf)

#### **DMX fixture profiles**

- [Avolites Consoles](https://download.pangolin.com/_Files/DMX-Fixtures-2018-11-18-Avolites.zip)
- [Chamsys Consoles](https://download.pangolin.com/_Files/DMX-Fixtures-Chamsys.zip)
- [GrandMA 2 definitions](https://download.pangolin.com/_Files/DMX-Fixtures-2018-09-29-GrandMA.zip)
- [Obsidian Onyx](https://download.pangolin.com/_Files/DMX-Fixtures-2019-02-15-ObsidianControl-Onyx.zip)

### **MoboLaser**

- [Apple App store](https://apps.apple.com/app/mobolaser/id6447920172)
- [Google Play store](https://play.google.com/store/apps/details?id=com.pangolin.mlremote)

### **PangoBeats**

• [PangoBeats for Windows build 1.0.0.12](https://download.pangolin.com/_Files/PangoBeats.zip)

### **FB4**

#### **Documents**

- FB4 Quickstart guide
	- FB4 Manual
- FB4 technical drawings
- FB4 16 Channel DMX Cheat sheet
- FB4 39 Channel DMX Cheat sheet
- [Hardware connection diagrams](https://download.pangolin.com/_Files/connection-diagrams.pdf)

#### **Content Pack**

- [Content Pack Installation manual](https://download.pangolin.com/_Files/Content_Packs_Install.pdf)
- [Content Pack Content manual](https://download.pangolin.com/_Files/FB4_Beam_Content_Pack_1.0.pdf)
- [Full content pack](https://download.pangolin.com/_Files/FB4_Beam_Content_Pack_1.0.zip) 800Mb
- [Simples content pack](https://download.pangolin.com/_Files/FB4_Beam_Content_Pack_1.0_Simples.zip) 68Mb
- [Ultra Simples pack](https://download.pangolin.com/_Files/FB4_Beam_Content_Pack_1.0_Ultra_Simples.zip) 4Mb

#### **DMX Fixture profiles**

- [Avolites](http://download.pangolin.com/_Files/DMX-Fixtures-2018-11-18-Avolites.zip)
- [Chamsys MagicQ](http://download.pangolin.com/_Files/DMX-Fixtures-Chamsys.zip)
- [GrandMA 2](http://download.pangolin.com/_Files/DMX-Fixtures-GrandMA.zip)
- [Obsidian Onyx](http://download.pangolin.com/_Files/DMX-Fixtures-Pangolin-Laser-Onyx Profiles-Updated-July-2020.zip)

### **FB3**

#### **Documents**

[Hardware connection diagrams](https://download.pangolin.com/_Files/connection-diagrams.pdf)

### **LD2000**

- [LD2000 V5.63](https://downloads.pangolin.com/_Files/Setup_LD2000_563.exe)
- [QM2000 Drivers 32/64 Bit](https://downloads.pangolin.com/_Files/QM2K_VISTA_Drivers.zip)

### **TC2000**

- [TC2000 Drivers 32/64 Bit](https://downloads.pangolin.com/_Files/TC2000-USB_Driver.zip)
- [TC2000 Time Encoder](https://downloads.pangolin.com/_Files/Setup_TC2000.exe)

### **LiveQUICK**

[LiveQUICK for FB3 \(b876\)](https://downloads.pangolin.com/_Files/LiveQ_876.zip)

### **Pangolin SMS**

*Note that Pangolin no longer offers support on Pangolin SMS, IMU and VMU. No support will be given on this product by the Pangolin support team. This product is provided as is.*

[Pangolin SMS V7.1 - IMU build 133 \(Please read above\)](https://download.pangolin.com/_Files/Setup_IMU.exe)

# **Showtacle**

### **Fiesta**

- [Fiesta v5 for Windows 5.0.107](https://download.pangolin.com/_Files-showtacle/Fiesta5-win5.0.107.zip)
- [Fiesta v5 for MAC 5.0.107](https://download.pangolin.com/_Files-showtacle/Fiesta5-mac5.0.107.dmg)
- [Fiesta v3 for Windows 3.6.36](https://download.pangolin.com/_Files-showtacle/Fiesta3-win-3.6.36.zip)
- [Fiesta v1 for Windows](https://download.pangolin.com/_Files-showtacle/Fiesta1.zip)
- [Fiesta Shows](https://download.pangolin.com/_Files-showtacle/fiestaShows.zip)
- [Fiesta Shows for Moncha](https://download.pangolin.com/_Files-showtacle/fiestaShowsForMoncha.zip)
- [Fiesta USB Driver](https://download.pangolin.com/_Files-showtacle/fiestausbdriver.zip)

#### **Moncha**

- [Moncha for Windows v5.2.20](https://download.pangolin.com/_Files-showtacle/Moncha-win-5.2.20.zip)
- [Moncha for Windows v4.032](https://download.pangolin.com/_Files-showtacle/moncha4032.zip)
- [Moncha Artnet SD-card](https://download.pangolin.com/_Files-showtacle/monchanet-SDcard.zip)
- [Moncha USB Driver](https://download.pangolin.com/_Files-showtacle/monchadrivers.zip)
- [Moncha Shows](https://download.pangolin.com/_Files-showtacle/monchashows.zip)

#### **Firmware**

Below you can find the firmware for Moncha.box 2, Moncha.go 2, Moncha.lite 2 and The Upgrade.

[Download firmware version 3.23](https://download.pangolin.com/_Files-showtacle/monchanet2-firmware-3.23.zip)

Below you can find the firmware for Moncha.net version 1.

[Download firmware](https://download.pangolin.com/_Files-showtacle/monchanet-firmware.zip)

#### **Other Showtacle downloads**

• [Showtacle USB DMX Drivers](https://download.pangolin.com/_Files-showtacle/drivers-usb-dmx.zip)

- [Showtacle ILDA viewer](https://download.pangolin.com/_Files-showtacle/ildaviewer.zip)
- [ArtNet Guru for Android](https://download.pangolin.com/_Files-showtacle/ArtNetGURU.apk)

From: <https://wiki.pangolin.com/> - **Complete Help Docs**

Permanent link: **[https://wiki.pangolin.com/doku.php?id=download\\_center&rev=1710770487](https://wiki.pangolin.com/doku.php?id=download_center&rev=1710770487)**

Last update: **2024/03/18 15:01**

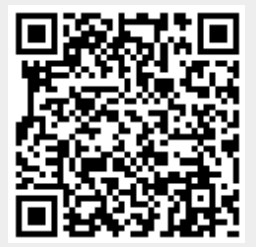